# Partiel "analyse objet / programmation C++"

### M1 finance – P. Laroque

### mai 2012

durée 2h - tous documents autorisés

# 1 Modélisation UML statique (env. 7 points)

Représenter à l'aide d'un schéma UML la structure d'un système de fichiers sur un ordinateur. Les notions de fichier, dossier (ou répertoire), droits d'accès, propriétaire etc. - ainsi que les associations et opérations courantes sur ces objets - devront figurer dans votre modèle.

#### Correction indicative

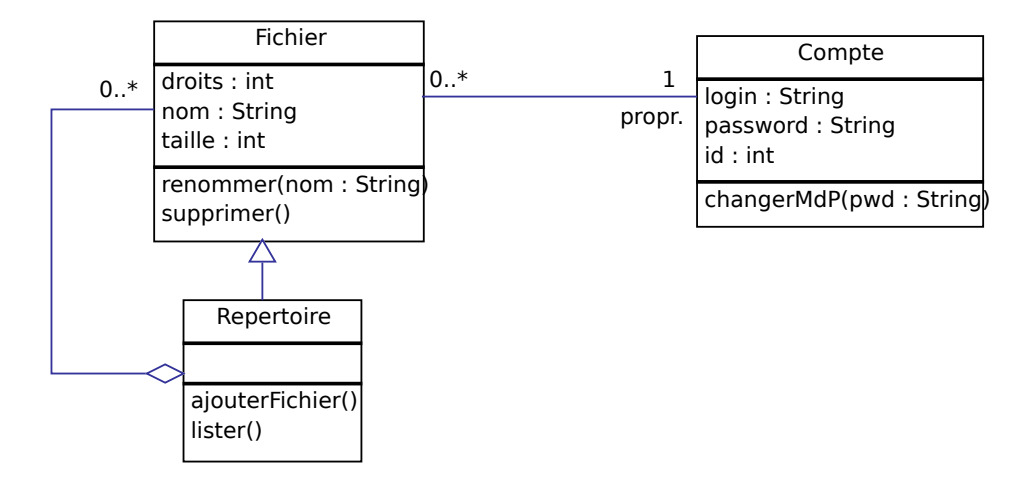

# 2 Modélisation UML dynamique (env. 7 points)

Reprendre le statechart de la lampe évoqué en cours, en tenant compte des propriétés suivantes :

– la lampe peut être branchée ou non;

 $-$  l'ampoule peut "griller", elle peut alors être remplacée.

On supposera un bouton de type bascule : si la lampe est allumée, une pression l'éteint, et réciproquement.

### Corrigé indicatif

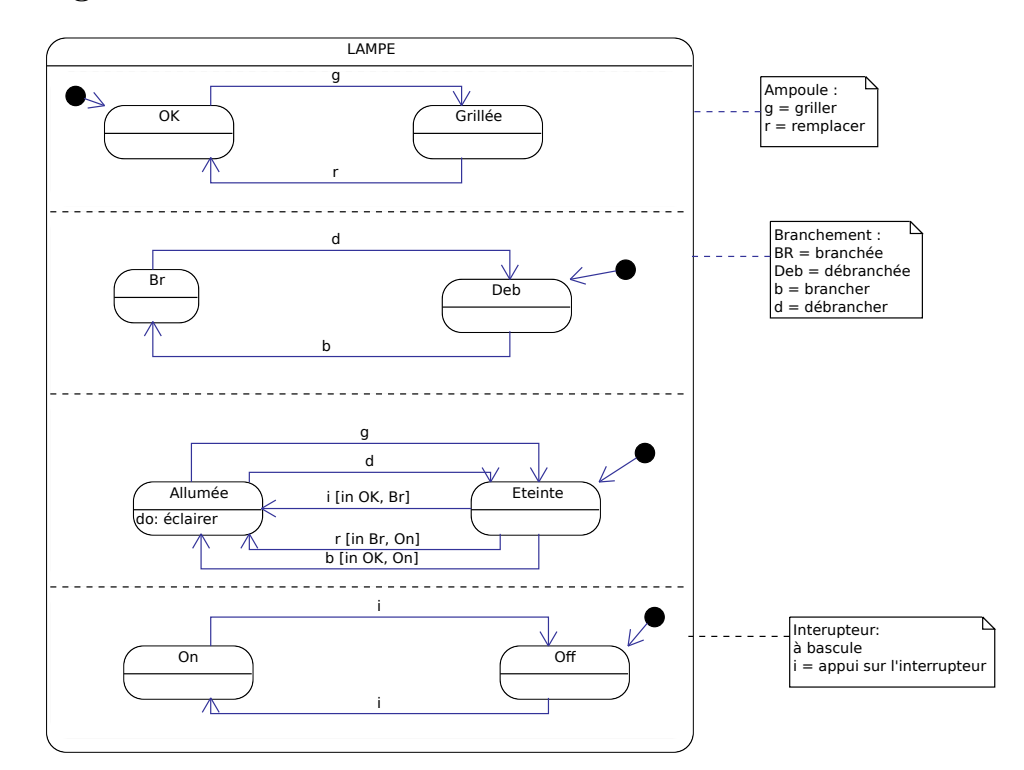

# 3 Programmation C++ (env. 6 points)

On désire représenter la notion de nombre complexe dans des programmes. On doit donc écrire une classe  $C++$  qui représente cette notion, avec les opérations suivantes :

- le module d'un nombre complexe ;
- l'argument d'un complexe ;
- $-$  sa partie réelle, sa partie imaginaire ;
- la somme, le produit de deux nombres complexes.
- la construction d'un nombre complexe `a partir de deux nombres r´eels. On donnera la possibilité de construire un complexe à partir de deux réels (parties réelle et imaginaire), d'un seul réel (partie imaginaire nulle par défaut) ou de rien du tout (ce qui crée un complexe nul).
- 1. Ecrire le fichier Complexe.h correspondant
- 2. Ecrire le fichier Complexe. C qui contient l'implémentation de ces opérations
- 3. Si vous en avez le temps, imaginez un petit programme de test (main())

### Corrigé indicatif

Fichier en-tête Complexe.h

```
/∗∗∗∗∗∗∗∗∗∗∗∗∗∗∗∗∗∗∗∗∗∗∗∗∗∗∗∗∗∗∗∗∗∗∗∗∗∗∗∗∗∗∗∗∗∗∗∗∗∗∗∗∗∗∗∗∗∗∗∗∗∗∗∗∗∗∗∗∗∗∗∗∗∗∗∗
 ∗
 ∗ $ Id : Complexe . h 1434 2008−04−29 1 5: 0 5: 0 9 Z p h i l $
 ∗
 ∗∗∗∗∗∗∗∗∗∗∗∗∗∗∗∗∗∗∗∗∗∗∗∗∗∗∗∗∗∗∗∗∗∗∗∗∗∗∗∗∗∗∗∗∗∗∗∗∗∗∗∗∗∗∗∗∗∗∗∗∗∗∗∗∗∗∗∗∗∗∗∗∗∗∗∗/
\#ifndef _COMPLEXE_H
\#define _COMPLEXE_H
/∗∗∗∗∗∗∗∗∗∗∗∗∗∗∗∗∗∗∗∗∗∗∗∗∗∗∗∗∗∗∗
 ∗ P a r t i e l M1F 2 0 0 8: l a c l a s s e Complexe
 ∗∗∗∗∗∗∗∗∗∗∗∗∗∗∗∗∗∗∗∗∗∗∗∗∗∗∗∗∗∗∗/
#define PI 3.141592535897
class Complexe {
 protected:
  double re, im;
 public:
  Complexe (double re=0, double im=0);
  double module ();
  double argument ();
  double partieReelle();
  double partieImaginaire();
  Complexe somme (Complexe z);
  Complexe produit (Complexe z);
\};
#endif
/∗∗∗∗∗∗∗∗∗∗∗∗∗∗∗∗∗∗∗∗∗∗∗∗∗∗∗∗∗∗∗∗∗∗∗∗∗∗∗∗∗∗∗∗∗∗∗∗∗∗∗∗∗∗∗∗∗∗∗∗∗∗∗∗∗∗∗∗∗∗∗∗∗∗∗∗/
Fichier source Complexe.C
/∗∗∗∗∗∗∗∗∗∗∗∗∗∗∗∗∗∗∗∗∗∗∗∗∗∗∗∗∗∗∗∗∗∗∗∗∗∗∗∗∗∗∗∗∗∗∗∗∗∗∗∗∗∗∗∗∗∗∗∗∗∗∗∗∗∗∗∗∗∗∗∗∗∗∗∗
 ∗
 ∗ $ Id : Complexe .C 1434 2008−04−29 1 5: 0 5: 0 9 Z p h i l $
 ∗
 ∗∗∗∗∗∗∗∗∗∗∗∗∗∗∗∗∗∗∗∗∗∗∗∗∗∗∗∗∗∗∗∗∗∗∗∗∗∗∗∗∗∗∗∗∗∗∗∗∗∗∗∗∗∗∗∗∗∗∗∗∗∗∗∗∗∗∗∗∗∗∗∗∗∗∗∗/
static char rcsId [] = "\mathcal{Q}(\#) $Id: Complexe C 1434 2008-04-29 15:05:09Z phil $";
\#include \langlemath.h>
using namespace std;
\#include "Complexe.h"
/∗∗∗∗∗∗∗∗∗∗∗∗∗∗∗∗∗∗∗∗∗∗∗∗∗∗∗∗∗∗∗∗∗∗∗∗∗∗∗∗∗∗∗∗∗∗∗∗∗∗∗∗∗∗∗∗∗∗∗∗∗∗∗∗∗∗∗∗∗∗∗∗∗∗∗
```

```
∗ C o n s t r u c t e u r : 0 , 1 ou 2 p a r ame t re s
```

```
∗∗∗∗∗∗∗∗∗∗∗∗∗∗∗∗∗∗∗∗∗∗∗∗∗∗∗∗∗∗∗∗∗∗∗∗∗∗∗∗∗∗∗∗∗∗∗∗∗∗∗∗∗∗∗∗∗∗∗∗∗∗∗∗∗∗∗∗∗∗∗∗∗∗∗/
Complexe :: Complexe (double re, double im) { re = re; im = im; }
/∗∗∗∗∗∗∗∗∗∗∗∗∗∗∗∗∗∗∗∗∗∗∗∗∗∗∗∗∗∗∗∗∗∗∗∗∗∗∗∗∗∗∗∗∗∗∗∗∗∗∗∗∗∗∗∗∗∗∗∗∗∗∗∗∗∗∗∗∗∗∗∗∗∗∗
 ∗ c a l c u l du module du complexe
 ∗∗∗∗∗∗∗∗∗∗∗∗∗∗∗∗∗∗∗∗∗∗∗∗∗∗∗∗∗∗∗∗∗∗∗∗∗∗∗∗∗∗∗∗∗∗∗∗∗∗∗∗∗∗∗∗∗∗∗∗∗∗∗∗∗∗∗∗∗∗∗∗∗∗∗/
double Complexe :: module() { return sqrt( -re * _re + im * im); }
/∗∗∗∗∗∗∗∗∗∗∗∗∗∗∗∗∗∗∗∗∗∗∗∗∗∗∗∗∗∗∗∗∗∗∗∗∗∗∗∗∗∗∗∗∗∗∗∗∗∗∗∗∗∗∗∗∗∗∗∗∗∗∗∗∗∗∗∗∗∗∗∗∗∗∗
 ∗ calcul de l'argument du complexe
 ∗∗∗∗∗∗∗∗∗∗∗∗∗∗∗∗∗∗∗∗∗∗∗∗∗∗∗∗∗∗∗∗∗∗∗∗∗∗∗∗∗∗∗∗∗∗∗∗∗∗∗∗∗∗∗∗∗∗∗∗∗∗∗∗∗∗∗∗∗∗∗∗∗∗∗/
double Complexe :: argument() \{ return _re==0? PI/2 : atan(\text{lim}/re); \}/∗∗∗∗∗∗∗∗∗∗∗∗∗∗∗∗∗∗∗∗∗∗∗∗∗∗∗∗∗∗∗∗∗∗∗∗∗∗∗∗∗∗∗∗∗∗∗∗∗∗∗∗∗∗∗∗∗∗∗∗∗∗∗∗∗∗∗∗∗∗∗∗∗∗∗
 ∗ p a r t i e r e e l l e du complexe
 ∗∗∗∗∗∗∗∗∗∗∗∗∗∗∗∗∗∗∗∗∗∗∗∗∗∗∗∗∗∗∗∗∗∗∗∗∗∗∗∗∗∗∗∗∗∗∗∗∗∗∗∗∗∗∗∗∗∗∗∗∗∗∗∗∗∗∗∗∗∗∗∗∗∗∗/
double Complexe :: partieReelle() \{ return \ire; \}/∗∗∗∗∗∗∗∗∗∗∗∗∗∗∗∗∗∗∗∗∗∗∗∗∗∗∗∗∗∗∗∗∗∗∗∗∗∗∗∗∗∗∗∗∗∗∗∗∗∗∗∗∗∗∗∗∗∗∗∗∗∗∗∗∗∗∗∗∗∗∗∗∗∗∗
 ∗ p a r t i e im a gi n ai r e du complexe
 ∗∗∗∗∗∗∗∗∗∗∗∗∗∗∗∗∗∗∗∗∗∗∗∗∗∗∗∗∗∗∗∗∗∗∗∗∗∗∗∗∗∗∗∗∗∗∗∗∗∗∗∗∗∗∗∗∗∗∗∗∗∗∗∗∗∗∗∗∗∗∗∗∗∗∗/
double Complexe :: partieImaginaire() { return \lim; }
/∗∗∗∗∗∗∗∗∗∗∗∗∗∗∗∗∗∗∗∗∗∗∗∗∗∗∗∗∗∗∗∗∗∗∗∗∗∗∗∗∗∗∗∗∗∗∗∗∗∗∗∗∗∗∗∗∗∗∗∗∗∗∗∗∗∗∗∗∗∗∗∗∗∗∗
 ∗ calcul de la somme de deux complexes.
 * ATTENTION: operation binaire \Rightarrow un seul parametre (z \text{ .} \text{some}(z'))∗∗∗∗∗∗∗∗∗∗∗∗∗∗∗∗∗∗∗∗∗∗∗∗∗∗∗∗∗∗∗∗∗∗∗∗∗∗∗∗∗∗∗∗∗∗∗∗∗∗∗∗∗∗∗∗∗∗∗∗∗∗∗∗∗∗∗∗∗∗∗∗∗∗∗/
Complexe Complexe :: somme (Complexe z) {
  Complexe res = z;
  res . \text{ire} += \text{re};
  res . \lim \leftarrow \lim;
  return res:
}
/∗∗∗∗∗∗∗∗∗∗∗∗∗∗∗∗∗∗∗∗∗∗∗∗∗∗∗∗∗∗∗∗∗∗∗∗∗∗∗∗∗∗∗∗∗∗∗∗∗∗∗∗∗∗∗∗∗∗∗∗∗∗∗∗∗∗∗∗∗∗∗∗∗∗∗
 ∗ c a l c u l du p r o d ui t de deux complexes .
 * ATTENTION: operation binaire ⇒ un seul parametre (z. produit (z'))
 ∗∗∗∗∗∗∗∗∗∗∗∗∗∗∗∗∗∗∗∗∗∗∗∗∗∗∗∗∗∗∗∗∗∗∗∗∗∗∗∗∗∗∗∗∗∗∗∗∗∗∗∗∗∗∗∗∗∗∗∗∗∗∗∗∗∗∗∗∗∗∗∗∗∗∗/
Complexe Complexe :: \text{product}(\text{Complexe } z) {
  Complexe res;
  res. re = re * z. re - im * z. im ;res . lim = re * z . lim + im * z . re ;return res ;
}
/∗∗∗∗∗∗∗∗∗∗∗∗∗∗∗∗∗∗∗∗∗∗∗∗∗∗∗∗∗∗∗∗∗∗∗∗∗∗∗∗∗∗∗∗∗∗∗∗∗∗∗∗∗∗∗∗∗∗∗∗∗∗∗∗∗∗∗∗∗∗∗∗∗∗∗/
Fichier de test tComplexe.C
```
/∗∗∗∗∗∗∗∗∗∗∗∗∗∗∗∗∗∗∗∗∗∗∗∗∗∗∗∗∗∗∗∗∗∗∗∗∗∗∗∗∗∗∗∗∗∗∗∗∗∗∗∗∗∗∗∗∗∗∗∗∗∗∗∗∗∗∗∗∗∗∗∗∗∗∗∗

4

```
∗
 ∗ $ Id : tComplexe .C 1434 2008−04−29 1 5: 0 5: 0 9 Z p h i l $
 ∗
 ∗∗∗∗∗∗∗∗∗∗∗∗∗∗∗∗∗∗∗∗∗∗∗∗∗∗∗∗∗∗∗∗∗∗∗∗∗∗∗∗∗∗∗∗∗∗∗∗∗∗∗∗∗∗∗∗∗∗∗∗∗∗∗∗∗∗∗∗∗∗∗∗∗∗∗∗/
static char rcsId [] = "\mathbb{Q}(\#) $Id: tComplexe C 1434 2008-04-29 15:05:09Z phil $";
\#\text{include}} <iostream>
using namespace std;
\#include "Complexe.h"
/∗∗∗∗∗∗∗∗∗∗∗∗∗∗∗∗∗∗∗∗∗∗∗∗∗∗∗∗∗∗∗∗∗∗∗∗∗∗∗∗∗∗∗∗∗∗∗∗∗∗∗∗∗∗∗∗∗∗∗∗∗∗∗∗∗∗∗∗∗∗∗∗∗∗∗
 ∗ f o n c t i o n sim pl e d ' a f f i c h a g e d ' un complexe
 ∗∗∗∗∗∗∗∗∗∗∗∗∗∗∗∗∗∗∗∗∗∗∗∗∗∗∗∗∗∗∗∗∗∗∗∗∗∗∗∗∗∗∗∗∗∗∗∗∗∗∗∗∗∗∗∗∗∗∗∗∗∗∗∗∗∗∗∗∗∗∗∗∗∗∗/
v oid printComplexe ( Complexe z ) {
  cout \ll '('
       << z. partie Reelle()
       <<" +i "
       \ll z. partieImaginaire ()
       <<") \n";
}
/∗∗∗∗∗∗∗∗∗∗∗∗∗∗∗∗∗∗∗∗∗∗∗∗∗∗∗∗∗∗∗∗∗∗∗∗∗∗∗∗∗∗∗∗∗∗∗∗∗∗∗∗∗∗∗∗∗∗∗∗∗∗∗∗∗∗∗∗∗∗∗∗∗∗∗
 * tests unitaires des methodes de la classe Complexe
 ∗∗∗∗∗∗∗∗∗∗∗∗∗∗∗∗∗∗∗∗∗∗∗∗∗∗∗∗∗∗∗∗∗∗∗∗∗∗∗∗∗∗∗∗∗∗∗∗∗∗∗∗∗∗∗∗∗∗∗∗∗∗∗∗∗∗∗∗∗∗∗∗∗∗∗/
int main () {
  Complexe z1; // = 0Complexe z(2); // = 2 + 0iComplexe z3(1,1); // = 1 + iprintComplexe ( z1 ) ;
  printComplexe ( z2 ) ;
  printComplexe ( z3 ) ;
  cout \ll "module = " \ll z3. module () \ll endl;
  cout \ll "argument = " \ll z3. argument () \ll endl;
  cout \ll "somme = "; printComplexe(z3.somme(z3));
  cout \langle\langle "produit = "; printComplexe(z3.produit(z3));
  return 0;
}
/∗∗∗∗∗∗∗∗∗∗∗∗∗∗∗∗∗∗∗∗∗∗∗∗∗∗∗∗∗∗∗∗∗∗∗∗∗∗∗∗∗∗∗∗∗∗∗∗∗∗∗∗∗∗∗∗∗∗∗∗∗∗∗∗∗∗∗∗∗∗∗∗∗∗∗/
```